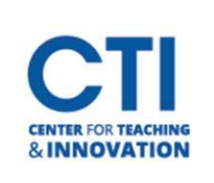

## Honorlock Support

## **Need Help Using Honorlock?**

Prior to starting your exam, you must install the Honorlock Chrome Extension:

<https://honorlock.kb.help/install-the-honorlock-extension/>

If you need assistance, Honorlock Support is available 24/7 by chat, email, and online:

- Chat[: https://honorlock.com/support/](https://honorlock.com/support/)
- Email: support@honorlock.com
- Online:<https://honorlock.com/support/>

Support is also available within Blackboard by clicking on "Need Help?" on the top right or the chat box on the bottom right:

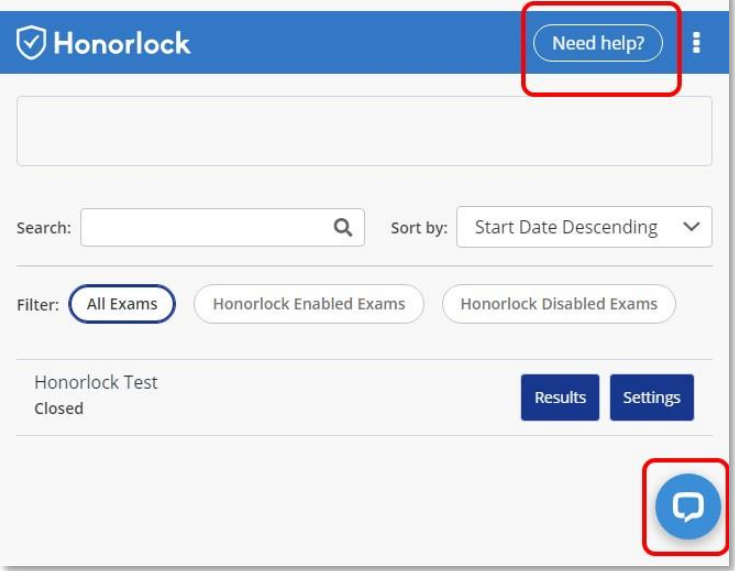

## **Honorlock Status Page**

To check on the status of Honorlock click on the link below: <https://status.honorlock.com/>